#### Computer Science 50

Introduction to Computer Science I

#### Harvard College

Week 11

**David J. Malan**malan@post.harvard.edu

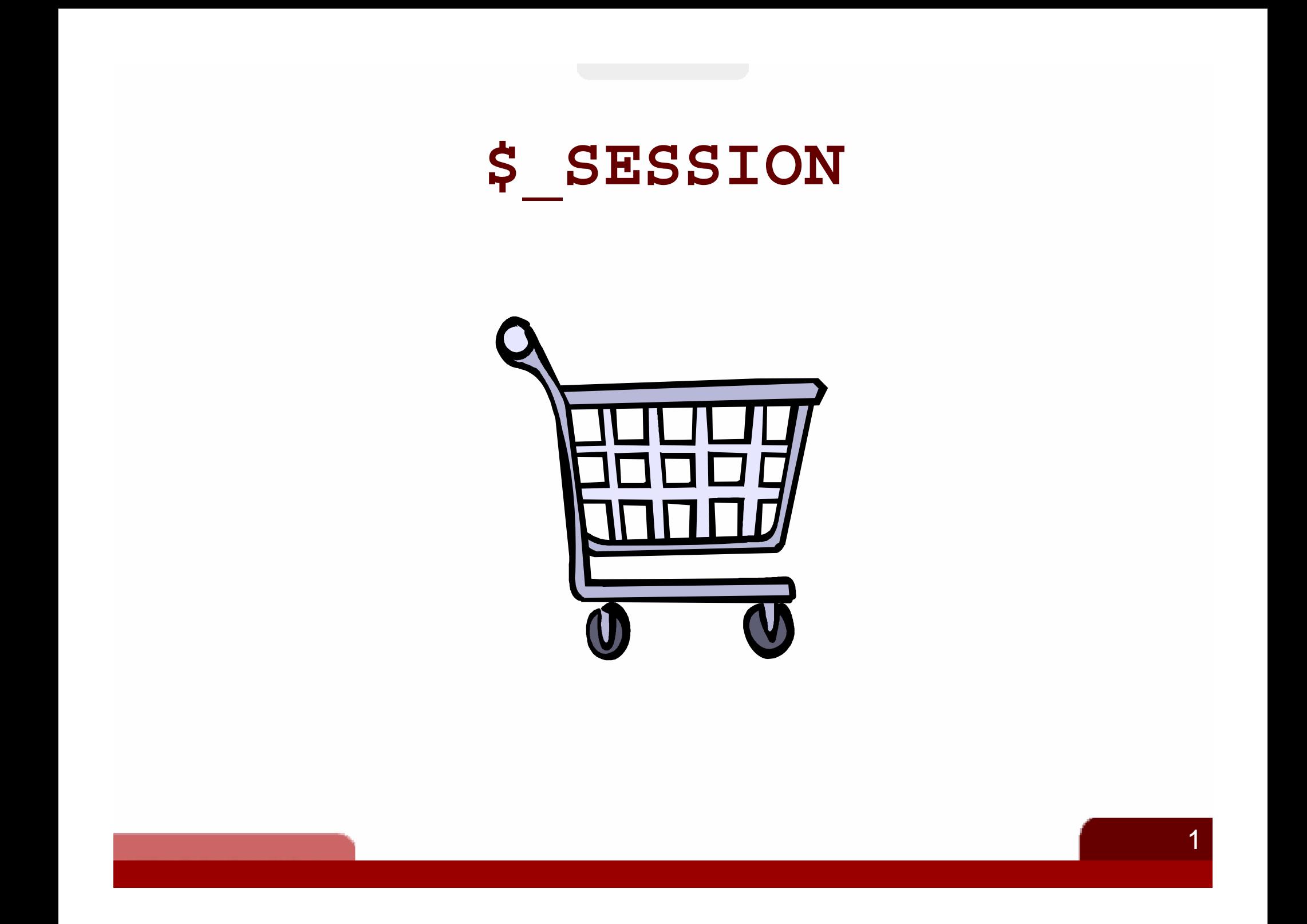

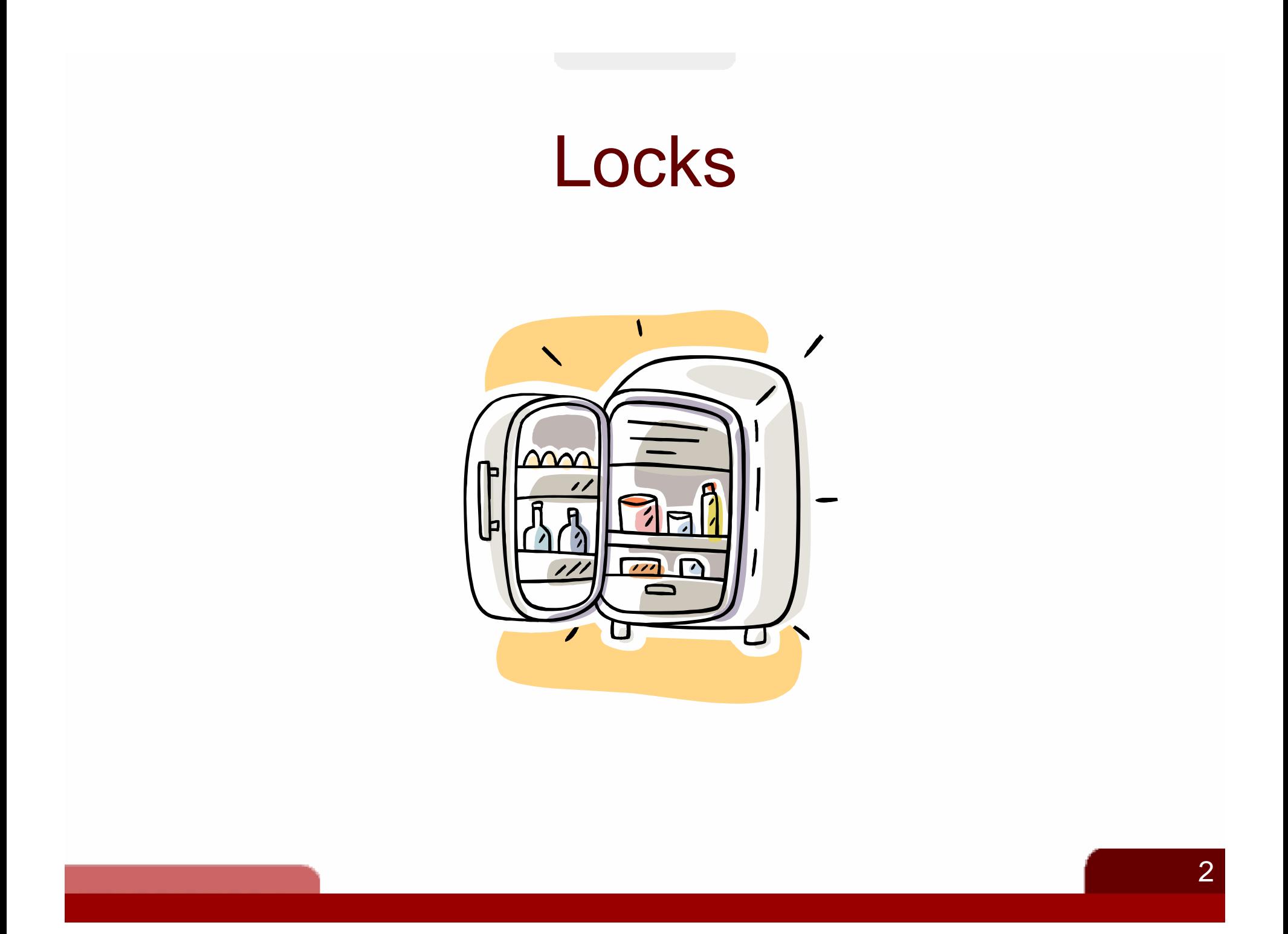

### **Threats** Forms

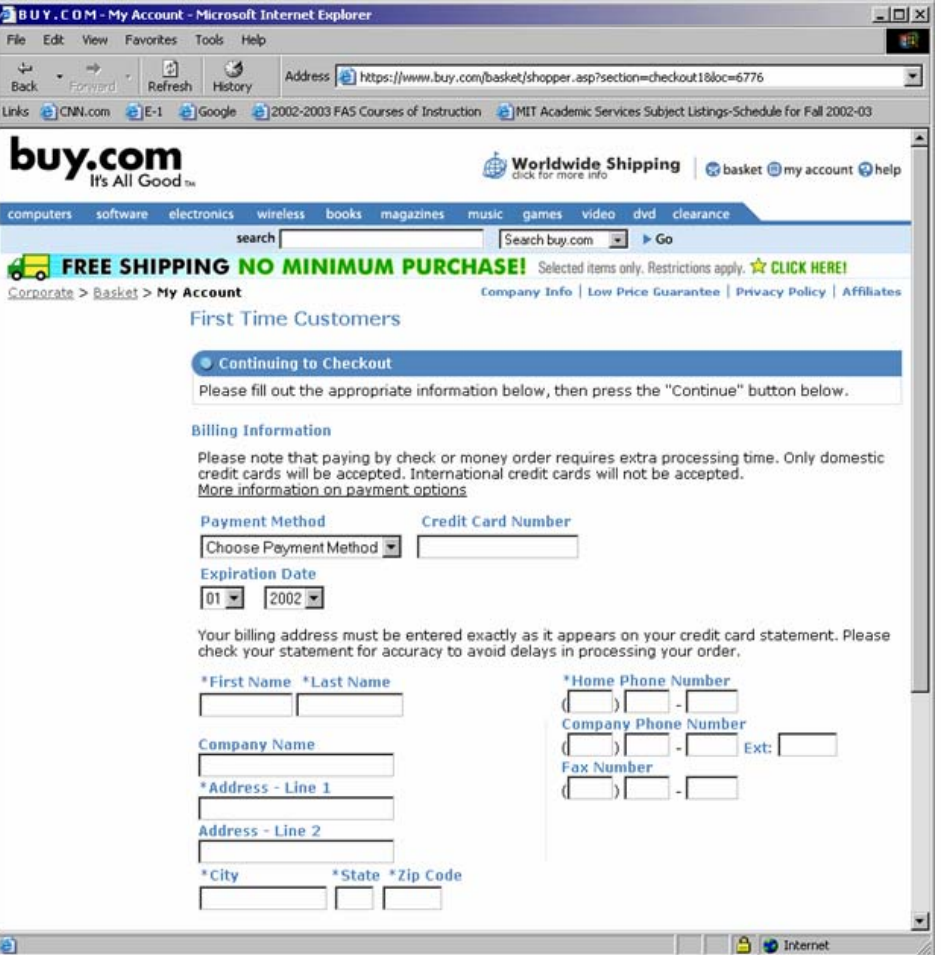

# **Threats Cookies**

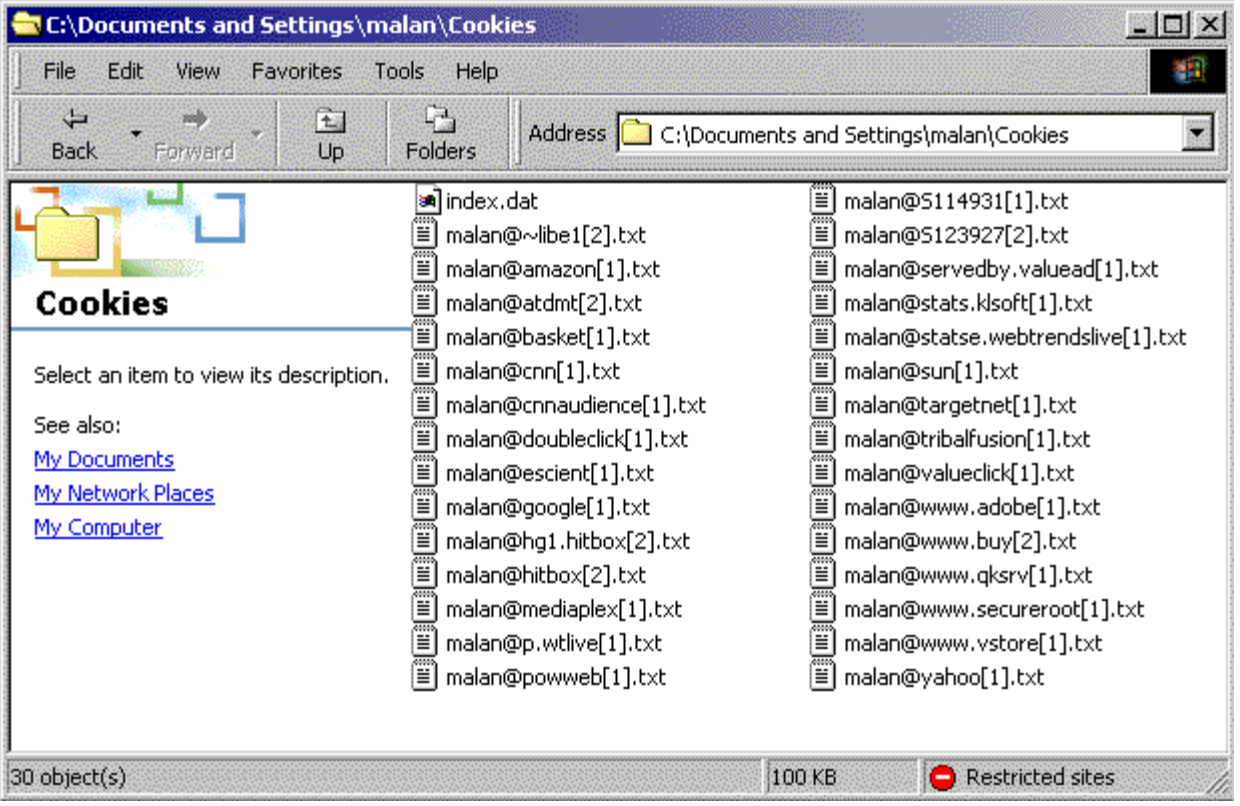

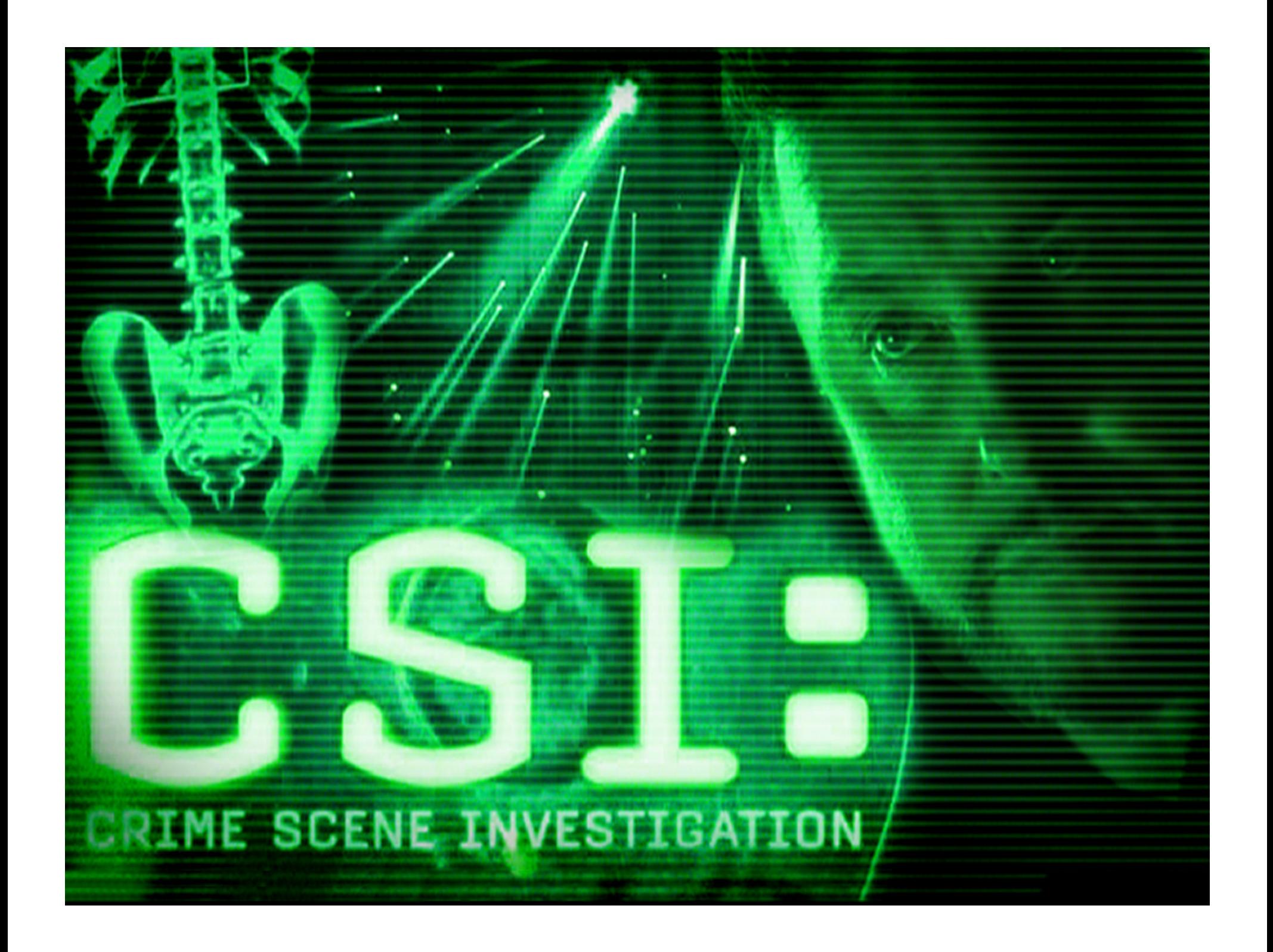

### **Threats** Logs

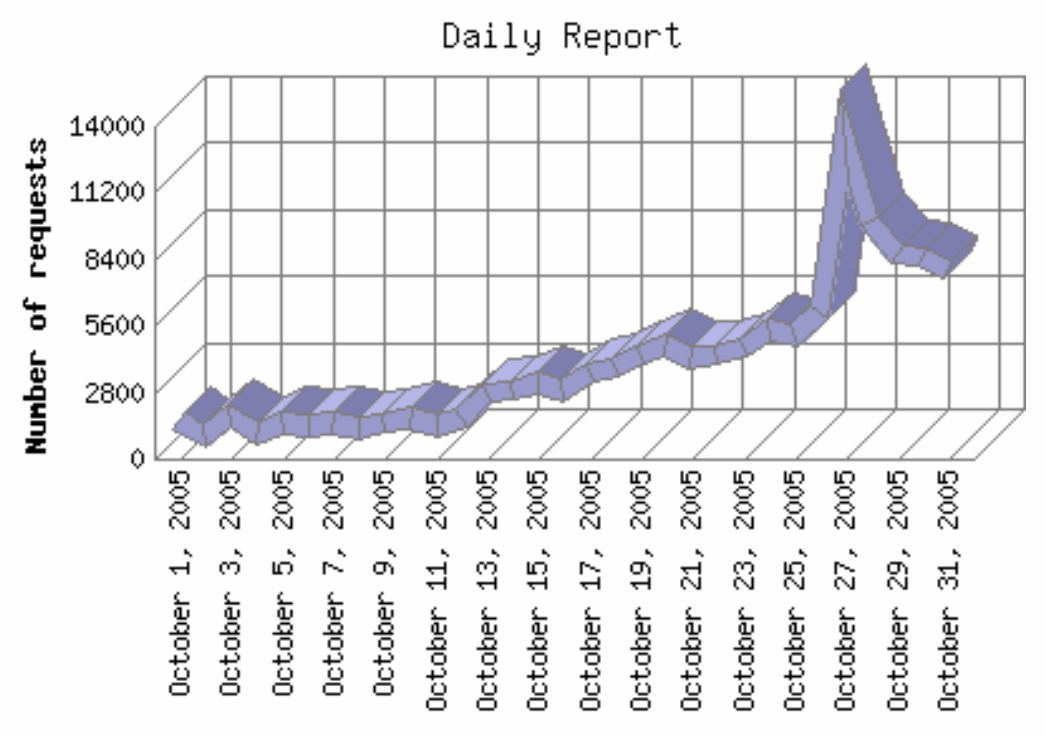

Day

#### **Threats** Script Kiddies (and Real Haxors)

```
Failed logins from:
   64.6.244.66: 476 times83.143.86.218: 29 times85.35.50.229 (host229-50-static.35-85-
    b.business.telecomitalia.it): 12 times
Illegal users from:
   64.6.244.66: 1688 times83.143.86.218: 5448 times85.35.50.229 (host229-50-static.35-85-
```
**b.business.telecomitalia.it): 168 times 216.75.30.127 (su1030127.aspadmin.net): 44 times 218.158.134.43: 48 times**

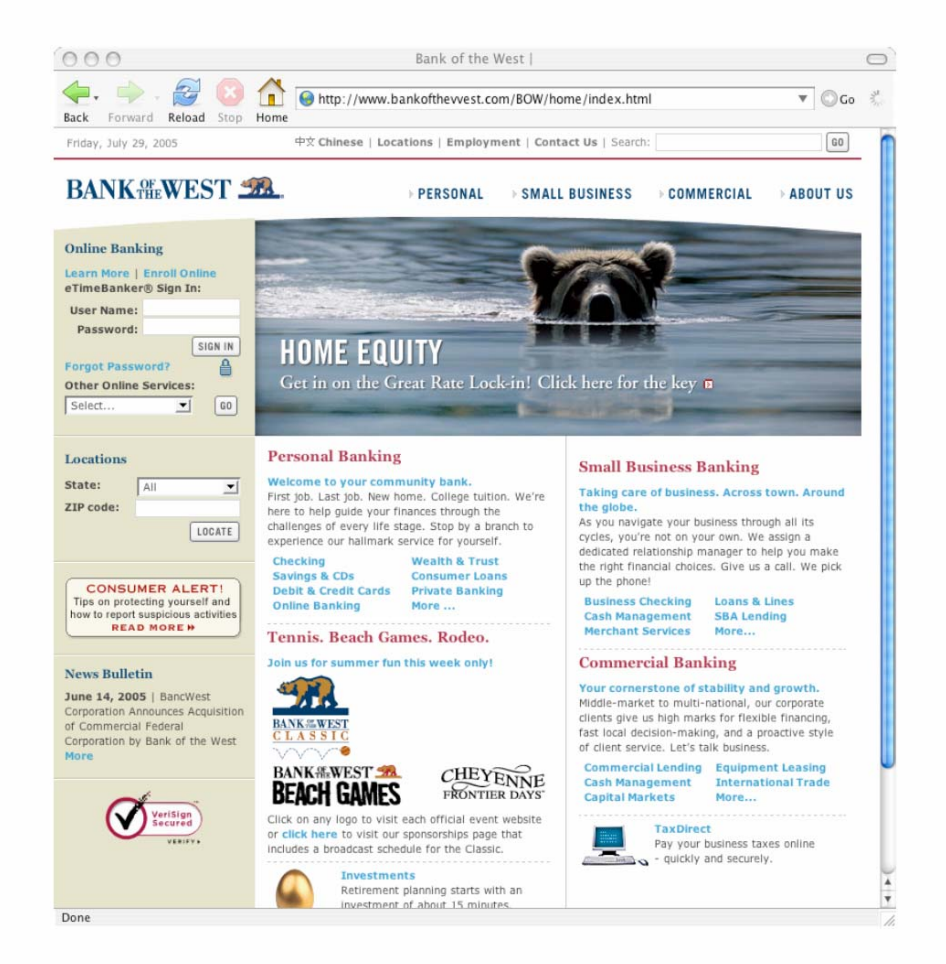

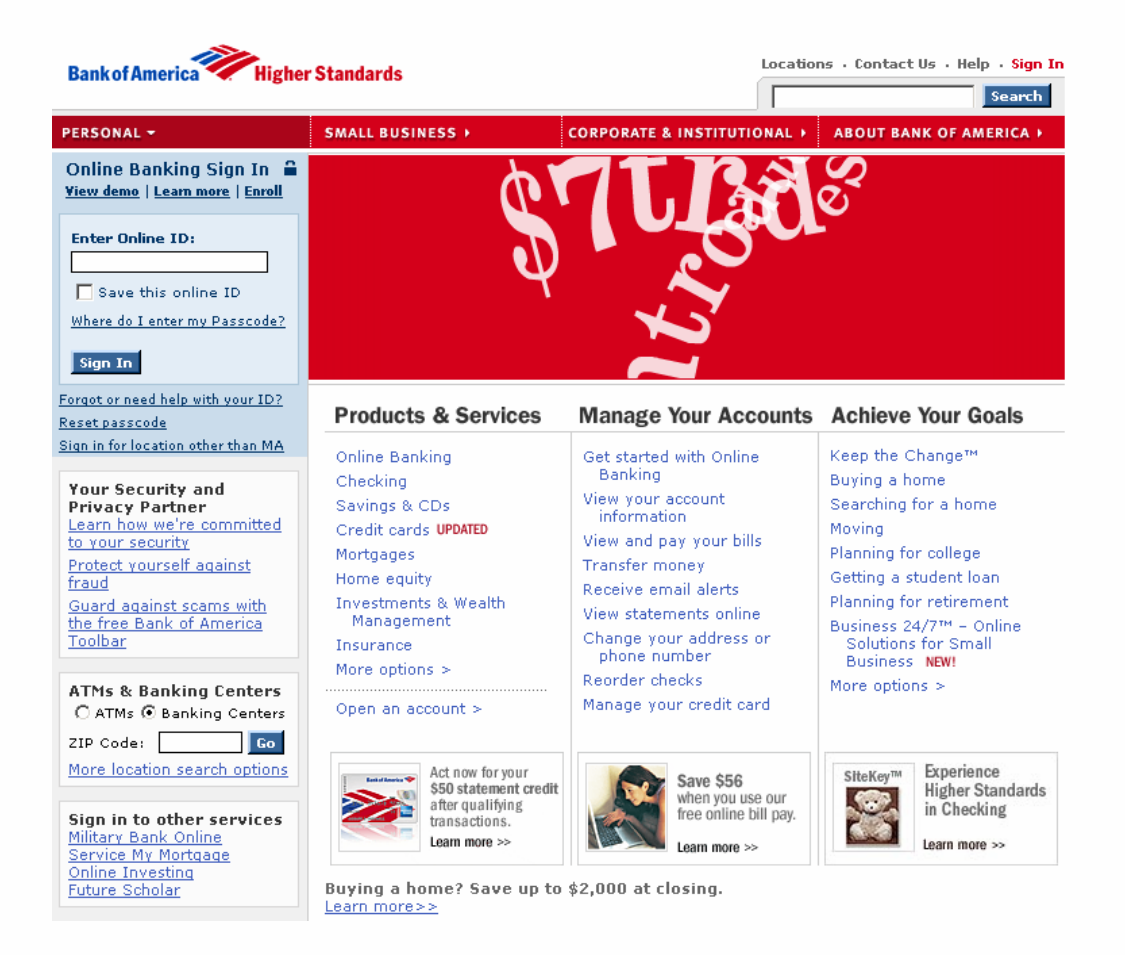

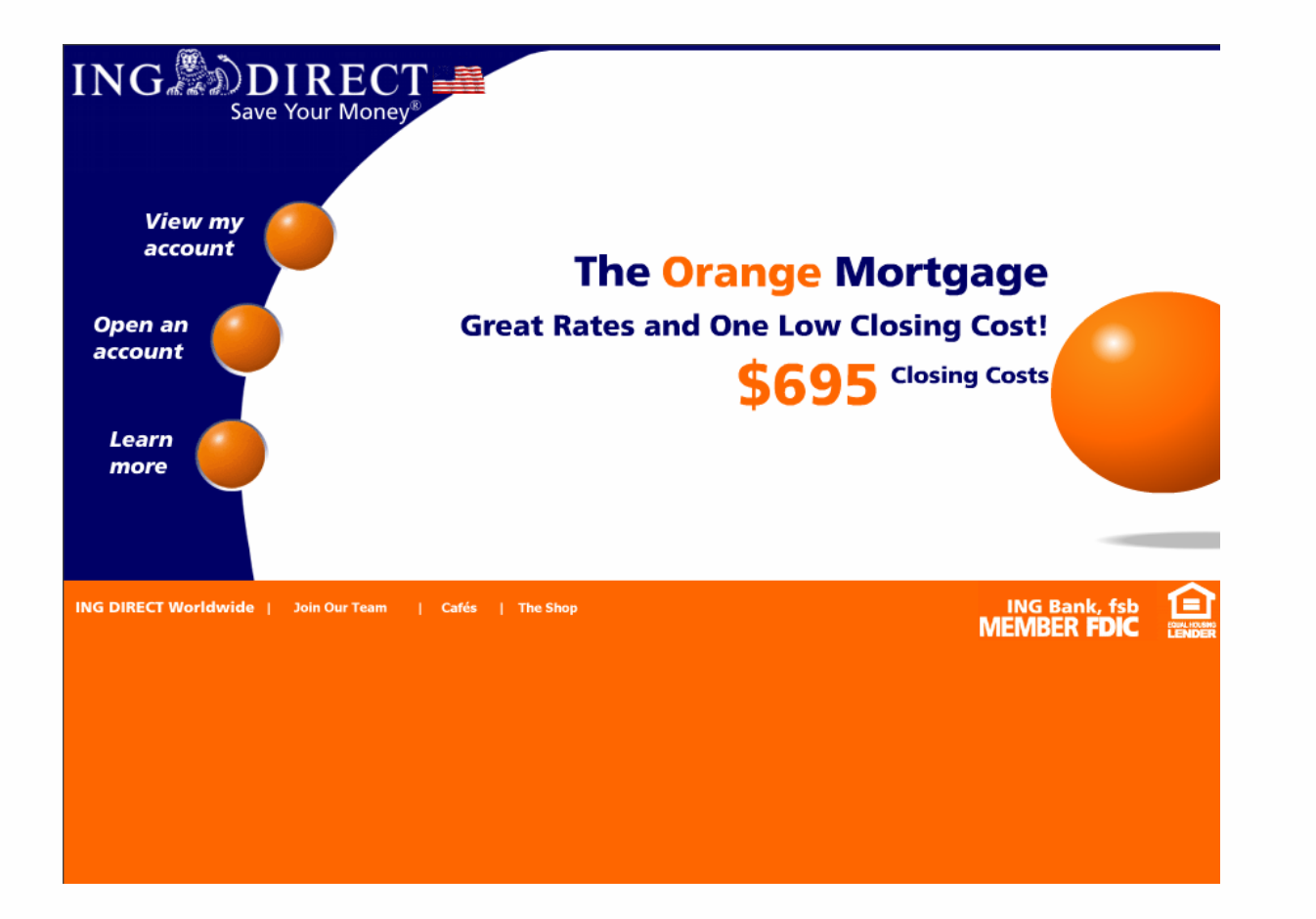

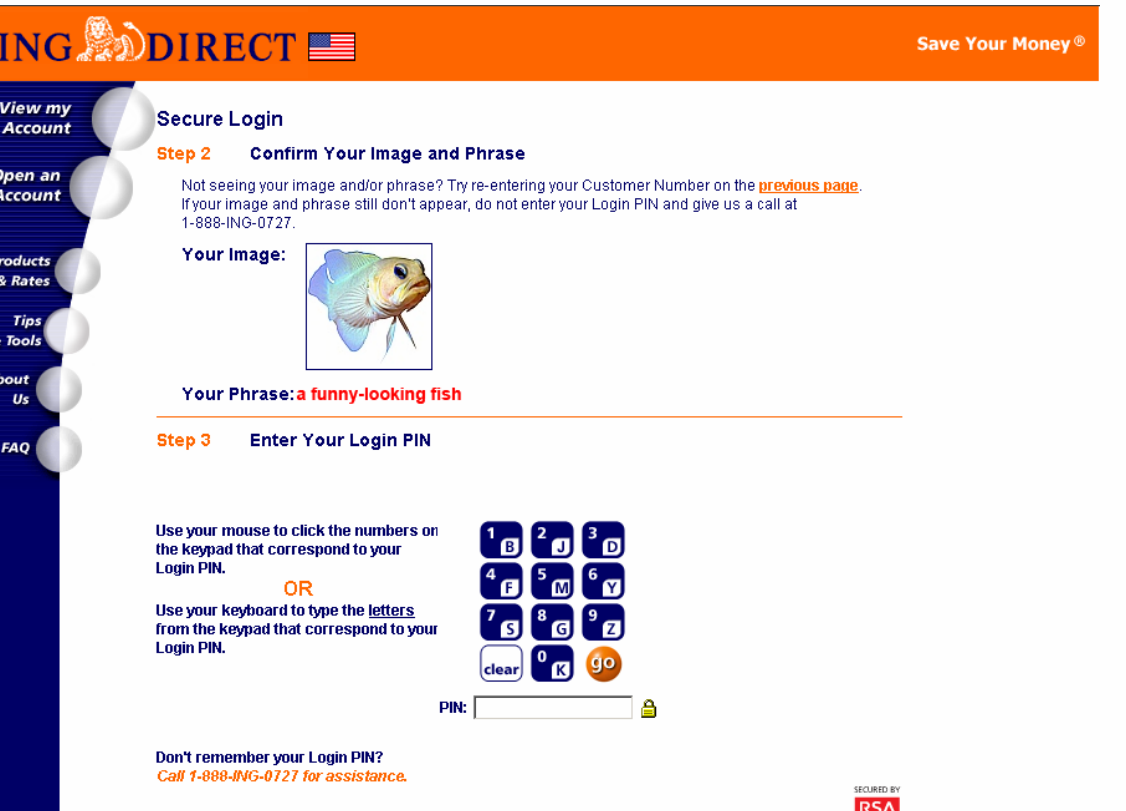

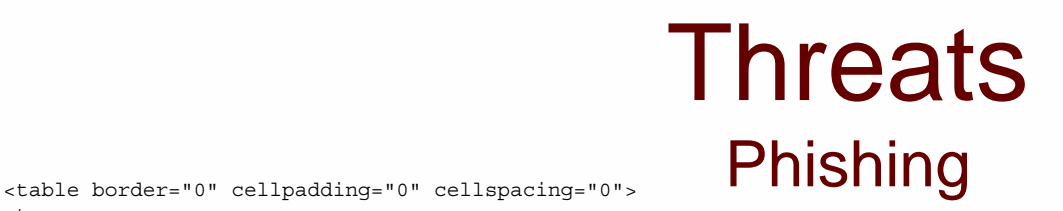

 $ctr$ 

<td><img height="1" width="1" src="en\_US/images/dot.gif"></td><td align="right"><img src="en\_US/images/1.gif" width="19" height="31" onClick="return addClick('**B.gif**')"/></td><td align="left"><img src="en\_US/images/B.gif" width="17" height="31" onClick="return addClick(src)" /></td><td><img border="0" height="1" width="5" src="en<sup>-US</sup>/images/dot.gif"></td><td align="right"><img src="en\_US/images/2.gif" width="19" height="31" onClick="return addClick('**J.gif**')"/></td><td align="left"><img src="en\_US/images/J.gif" width="17" height="31" onClick="return addClick(src)"/></td><td><img border="0" height="1" width="5" src="en\_US/images/dot.gif"></td><td align="right"><img src="en\_US/images/3.gif" width="19" height="31" onClick="return addClick('**D.gif**')"/></td><td align="left"><img src="en\_US/images/D.gif" width="17" height="31" onClick="return addClick(src)"/></td>

 $\langle$ tr>

 $<$ tr>

<td height="2" colspan="8"><img border="0" height="2" width="100%" src="en\_US/images/dot.gif"></td>

 $\langle$ tr>

 $<$ tr>

<td><img height="1" width="1" src="en\_US/images/dot.gif"></td><td align="right"><img src="en\_US/images/4.gif" width="19" height="31" onClick="return addClick('**F.gif**')"/></td><td align="left"><img src="en\_US/images/F.gif" width="17" height="31" onClick="return addClick(src)"/></td><td><img border="0" height="1" width="5" src="en\_US/images/dot.gif"></td><td align="right"><img src="en\_US/images/5.gif" width="19" height="31" onClick="return addClick('**M.gif**')"/></td><td align="left"><img src="en\_US/images/M.gif" width="17" height="31" onClick="return addClick(src)"/></td><td><img border="0" height="1" width="5" src="en\_US/images/dot.gif"></td><td align="right"><img src="en\_US/images/6.gif" width="19" height="31" onClick="return addClick('Y.gif')"/></td><td align="left"><img src="en US/images/Y.gif" width="17" height="31" onClick="return addClick(src)"/></td>

 $\langle$ tr>

 $<$ t $r$ 

<td height="2" colspan="8"><img border="0" height="2" width="100%" src="en\_US/images/dot.gif"></td>

 $\langle$ tr>

 $<$ tr>

<td><img height="1" width="1" src="en\_US/images/dot.gif"></td><td align="right"><img src="en\_US/images/7.gif" width="19" height="31" onClick="return addClick('**S.gif**')"/></td><td align="left"><img src="en\_US/images/S.gif" width="17" height="31" onClick="return addClick(src)"/></td><td><img border="0" height="1" width="5" src="en\_US/images/dot.gif"></td><td align="right"><img src="en\_US/images/8.gif" width="19" height="31" onClick="return addClick('**G.gif**')"/></td><td align="left"><img src="en\_US/images/G.gif" width="17" height="31" onClick="return addClick(src)"/></td><td><img border="0" height="1" width="5" src="en\_US/images/dot.gif"></td><td align="right"><img src="en\_US/images/9.gif" width="19" height="31" onClick="return addClick('Z.gif')"/></td><td align="left"><img src="en US/images/Z.gif" width="17" height="31" onClick="return addClick(src)"/></td>

 $\langle$ tr>

 $<$ t $r$ <td height="2" colspan="8"><img border="0" height="2" width="100%" src="en\_US/images/dot.gif"></td>

 $\langle$ tr>

 $ctr$ 

<td><img height="1" width="1" src="en\_US/images/dot.gif"></td><td colspan="2" align="right"><img onClick="emptyText()" height="31" width="36" src="en\_US/images/clear\_2.gif"></td><td><img border="0" height="1" width="5" src="en\_US/images/dot.gif"></td><td align="right"><img src="en\_US/images/0.gif" width="19" height="31" onClick="return addClick('**K.gif**')"/></td><td align="left"><img src="en\_US/images/K.gif" width="17" height="31" onClick="return addClick(src)"/></td><td><img border="0" height="1" width="5" src="en\_US/images/dot.gif"></td><td colspan="2"><input height="31" width="36" value="GO" border="0" title="Begin banking with ING DIRECT" alt="Begin banking with ING DIRECT" src="en\_US/images/go\_small.gif" name="GO" type="image" id="SUBMITID"></td>

<!-- ... -->

</table>

#### Computer Science 50

Introduction to Computer Science I

#### Harvard College

Week 11

**David J. Malan** malan@post.harvard.edu